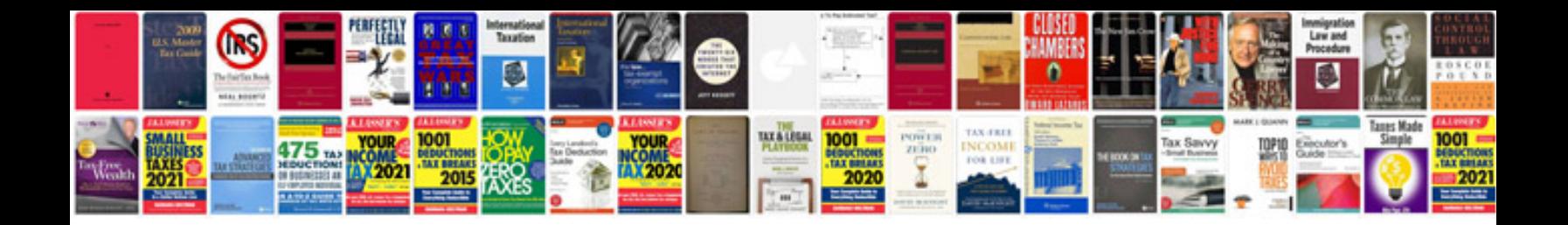

**Chevy aveo manual**

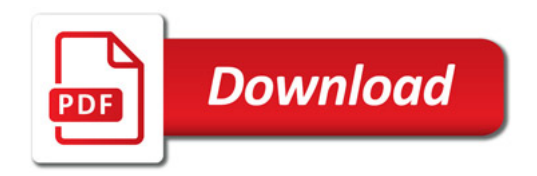

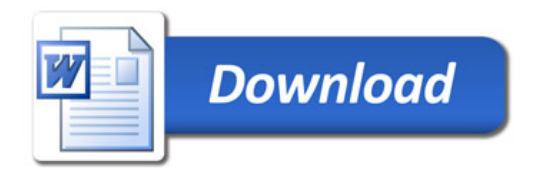